Published online 2015 August 08. **Research Article**

# Iran Virtual Screening (IranVScreen): An Integrated Virtual Screening Interface

Majid Jafari Sabet<sup>1, 2, 3, 4\*</sup>; Ali Baratian<sup>3, 4</sup>; Mohammad Habibi<sup>3,4</sup>; Farzin Hadizadeh<sup>5</sup>

1 Department of Pharmacology, School of Medicine, Iran University of Medical Sciences, Tehran, IR Iran

2<br>Razi Drug Research Center, Iran University of Medical Sciences, Tehran, IR Iran

3<br><sup>3</sup> Department of Pharmacology, AJA University of Medical Sciences, Tehran, IR Iran<br><sup>4</sup> Department of Physiology, AJA University of Medical Sciences, Tehran, IR Iran

5Department of Medicinal Chemistry, School of Pharmacy, Mashhad University of Medical Sciences, Mashhad, IR Iran

*\*Corresponding author*: Majid Jafari Sabet, Department of Pharmacology, School of Medicine, Iran University of Medical Sciences, Tehran, IR Iran. Tel: +98-2186703120,

E-mail: jafarisabet.m@iums.ac.ir

 **Received:** June 15, 2015**; Revised:** July 11, 2015**; Accepted:** July 18, 2015

**Background:** Virtual screening (VS), as a computational technique, is being used widely in drug discovery research. One of the widely used VS methods is based on the docking of every ligand structure in a specific macromolecule. Multiple popular VS tools do not provide a graphic user interface (GUI).

**Objectives:** In the present study, we have developed a VS software: IranVScreen, which is an easily operable tool for medicinal chemists and pharmacologists to carry out multiple practical virtual screening tasks.

**Materials and Methods:** The software was developed using Microsoft's Visual Studio 2012 in visual basic and C++. It integrates Open Babel and Autodock Vina platforms. The software includes an easy to use Persian localized GUI. IranVScreen is composed of three application layers: application layer, class interface layer and software entity layer. Application layer consists of three functional nodes. The software entity layer includes the external tools.

**Results:** The GUI provides the required data to other modules and displays the results to the user.

**Conclusions:** These results describe that IranVScreen provides a very intuitive all-in-one GUI to carry out multiple VS tasks in several mouse clicks with minimal requirement of skill. This software localized in Persian language surpasses the language barrier for novice users.

*Keywords:* Software; Computational Intelligence; Mass Screening

#### **1. Background**

Virtual screening (VS), as a computational technique, is being used widely by pharmacologists and medicinal chemists in drug discovery research. By using computers, it deals with the quick search of large libraries of chemical structures, to identify those structures, which are most likely to bind to a drug target, typically a protein receptor or enzyme (1-3).

The VS is defined as "automatically evaluating very large libraries of compounds using computer programs" (4). As this definition suggests, VS has been largely focusing on questions like how can the enormous chemical space of  $10^{60}$  conceivable compounds (5) be filtered to a manageable number that can be synthesized, purchased and tested. Although filtering the entire chemical universe might be a fascinating question, more practical VS scenarios focus on designing and optimizing targeted combinatorial libraries and enriching libraries of available compounds, from in-house compound repositories or vendor offerings.

Two major strategies are used in VS: 1) structure based VS method ,which is employed when three dimensional (3D) structures of the targets are available and 2) ligand based VS that is used where 3D target structures are unknown (6). Structure based VS is dependent on the knowledge of target structure. A ligand collection is tested on the target by "docking" and a quantified interaction score is used to identify candidate lead compounds. Therefore, structure based VS is independent on the existence of known active lead compounds (7). Another approach to ligand-based VS is to use two-dimensional (2D) chemical similarity analysis methods (8) to scan a database of molecules against one or more active ligand structures. Another method of ligand-based VS is based on searching molecules with shapes similar to those of known active sites, as such molecules will fit the target's binding site and, hence, will be likely to bind the target. A number of prospective applications of this class of techniques have been identified in the literature (9, 10).

Docking is a method which predicts the preferred orientation of one molecule to a second, when bound to each other to form a stable complex (11). Knowledge of the preferred orientation in turn may be used to predict the strength of association or binding affinity between two molecules, using, for example, scoring functions.

Copyright © 2015, AJA University of Medical Sciences. This is an open-access article distributed under the terms of the Creative Commons Attribution-NonCommercial 4.0 International License (http://creativecommons.org/licenses/by-nc/4.0/) which permits copy and redistribute the material just in noncommercial usages, provided the original work is properly cited.

Docking is frequently used to predict the binding orientation of small molecule drug candidates to their protein targets to, in turn, predict the affinity and activity of the small molecule. Therefore, docking plays an important role in the rational drug design (7).

Various docking software have been developed for virtual screening, since the initiation of University of California, San Francisco dock (12, 13), such as GOLD (14), GLIDE (15) or AutoDock Vina (16). Multiple researchers have reported successful identification of lead compounds, using docking based VS methods (17). Ligand based VS is based on the assumption that structurally similar compounds are likely to exhibit similar activities. Structural, physiochemical and energetic properties are used when screening large databases for related or novel chemical compounds (18). The pharmacophore-based database searching technique is a widely used VS strategy (19), which relies on knowledge of the biological activity of multiple hits, when identifying key features, during a search. A pharmacophore is a spatial arrangement of features that allows a compound to interact with a target receptor and generate a response. In research,, both methods can be used together or separately.

A very widely used data base for virtual screening is "ZINC" (it is not commercial) (20). It is a curate collection of commercially available chemical compounds, prepared especially for VS. ZINC differs from other chemical databases, because it aims to represent the biologically relevant, 3D structure of the molecule. This database is updated regularly and may be downloaded and used, free of charge. The latest release of the website interface is "ZINC 12" (2012). The database contents are continuously updated, while static subsets are generated regularly and are dated.

Visual screening tools in hand are usually commandline oriented and lack an intuitive graphic user interface (GUI) and this has prevented the main audience of such software, which are medicinal chemists, pharmacologists and other pharmaceutical scientists, with mainly novice computer skills to actively engage.

Because there is a growing need for easy to use software, in this field, in this study, we have developed a VS piece of software: IranVScreen, which is an easily operable tool for medicinal chemists and pharmacologists, to carry out multiple practical virtual screening tasks, while also providing the facility to extract the results. IranVScreen integrates several static subsets of ZINC database, which further facilitates the task for the researcher and allows for very fast reclamation of results. IranVScreen provides a very intuitive all-in-one GUI to carry out multiple virtual screen tasks, with several mouse clicks, with minimal requirement of skill.

### **2. Objectives**

The main objectives were to provide a very easy to use software, with comprehensive GUI, and to integrate several databases to minimize the need of computer knowledge for the users and to provide them with an all-in-one solution to VS.

## **3. Materials and Methods**

The software was developed using Microsoft's Visual Studio 2012. The main application was developed in Visual basic. The GUI was developed as a windows forming application on .Net framework 4.5. The codes for controlling the integrated software and interpretation of the results were written in C++. IranVScreen integrates the programs detailed in the following sections and provides a uniformed interface to the user.

#### *3.1. Open Babel*

Open Babel is a free software, a chemical expert system mainly used for converting chemical file formats (21). Due to the strong relationship to informatics, this program belongs more to the category cheminformatics than to molecular modeling. It is available for Windows, UNIX and Mac OS. It is distributed under the GNU General Public License. Open Babel includes two components, a command-line utility and a C++ library. The commandline utility is intended to be used as a replacement for the original Babel program, to translate between various chemical file formats. The C++ library includes all of the file-translation codes, as well as a wide variety of utilities to foster development of other open source scientific software.

#### *3.2. AutoDock Vina*

AutoDock Vina is a new program for molecular docking and VS. It achieves an approximately two orders of magnitude speed-up, compared with the molecular docking software previously developed in the same lab (AutoDock 4), while also significantly improving the accuracy of the binding mode predictions, judging by the tests on the training set used in AutoDock 4 development. Further speed-up is achieved from parallelism, by using multithreading on multicore machines. AutoDock Vina automatically calculates the grid maps and clusters the results, in a way transparent to the user (16).

#### *3.3. Integration*

Open Babel provides an intuitive application program interface (API) and related documentation. An API is a set of functions, routines and protocols used to build computer software. The APIs are like building blocks of software, as every programmer can put useful ones together and build new programs. The provided classes were used to instantiate required objects. Vina integration was done by including and calling suitable dynamic link library files. Several useful ZINC subsets were also compressed and included to ease the process of database retrieval.

## **4. Results**

#### *4.1. Interface and Features*

As shown in Figure 1, on the right pane, radio buttons are provided for the user to choose from one of the preloaded ZINC subsets. Whether or not the user decides to use one of preloaded databases, any ligand placed in "Ligand Folder" selected by "Choose Ligand Folder" button will be added to the selection.

Also, on the top of the left pane, the user is provided with two buttons: "Select Macromolecule" and "Select Ligand Folder". Clicking the first button displays a browse for file dialog box to select the macromolecule used for VS. The second button shows a browse for folder dialog box to select a folder that contains ligands to be screened. Even if there are no additional ligands, this folder should be selected since this folder is used for storage of temporary files and results.

Under the mentioned buttons, there are six text boxes to receive grid size and center. These values must be determined using other tools, such as SPDBV or MGL tools. The values should be entered in Angstroms (Å).

There is another section below the said boxes by which the user can choose how many compounds are desired to be saved. Two options are provided: 1) the user can enter the exact number of required ligands. In this case, the final results file contains this number of best results sorted

from best to worst. 2) The user can input the percentage of ligands to be saved. If this option is selected, the number is calculated by multiplication of the entered percentage, by the total number of ligands.

Underneath this section, a slider is placed for the user, to adjust the desired quality of docking. The placement of the slider determines the exhaustiveness factor of Vina, between 0 and 16.

The start button, placed in the bottom left section, triggers the virtual screening process. First, the form is validated to see if the required file and folder are selected. If any dataset is selected, the sdf file is copied to the working directory. The folder is then inspected and a list of molecule files is generated. Then, files are converted to the .pdbqt format, using suitable Open Babel classes. After file conversion is done, a loop is initiated to run Vina for every ligand available in the folder and selected macromolecule. Data of each run (10 conformations for each ligand) are saved in a file named ligandname-out.pdbqt (ligandname is the name of the ligand file). After docking rounds are completed, Vina-split is run to split the output files and extract the best iteration. Finally, energy values are read from these files and structures are sorted, by ascending binding energy. Based on user preference, certain number of drug file names and their rank and binding energy are written to a file called Results.txt. This file is shown to the user at the end of the virtual screening process.

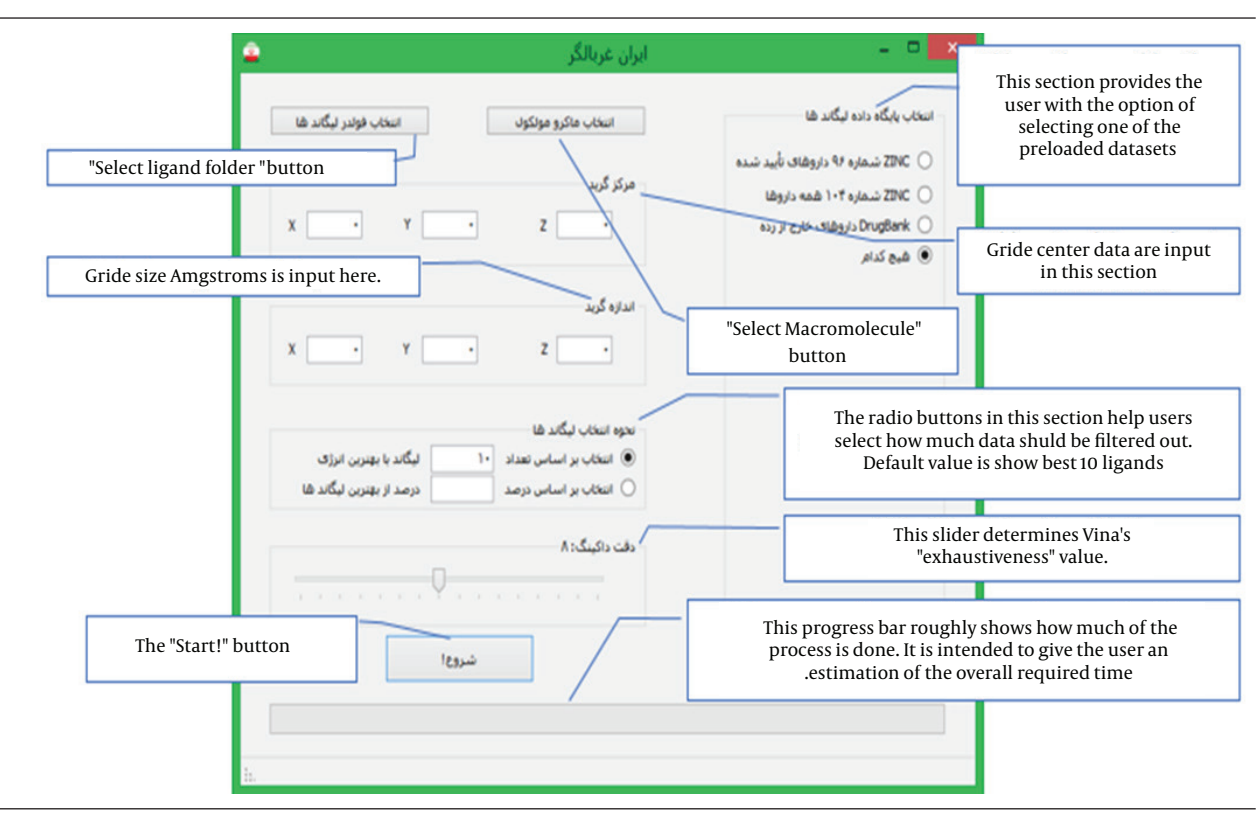

**Figure 1.** Schematic Illustrations of IranVScreen Graphic User Interface

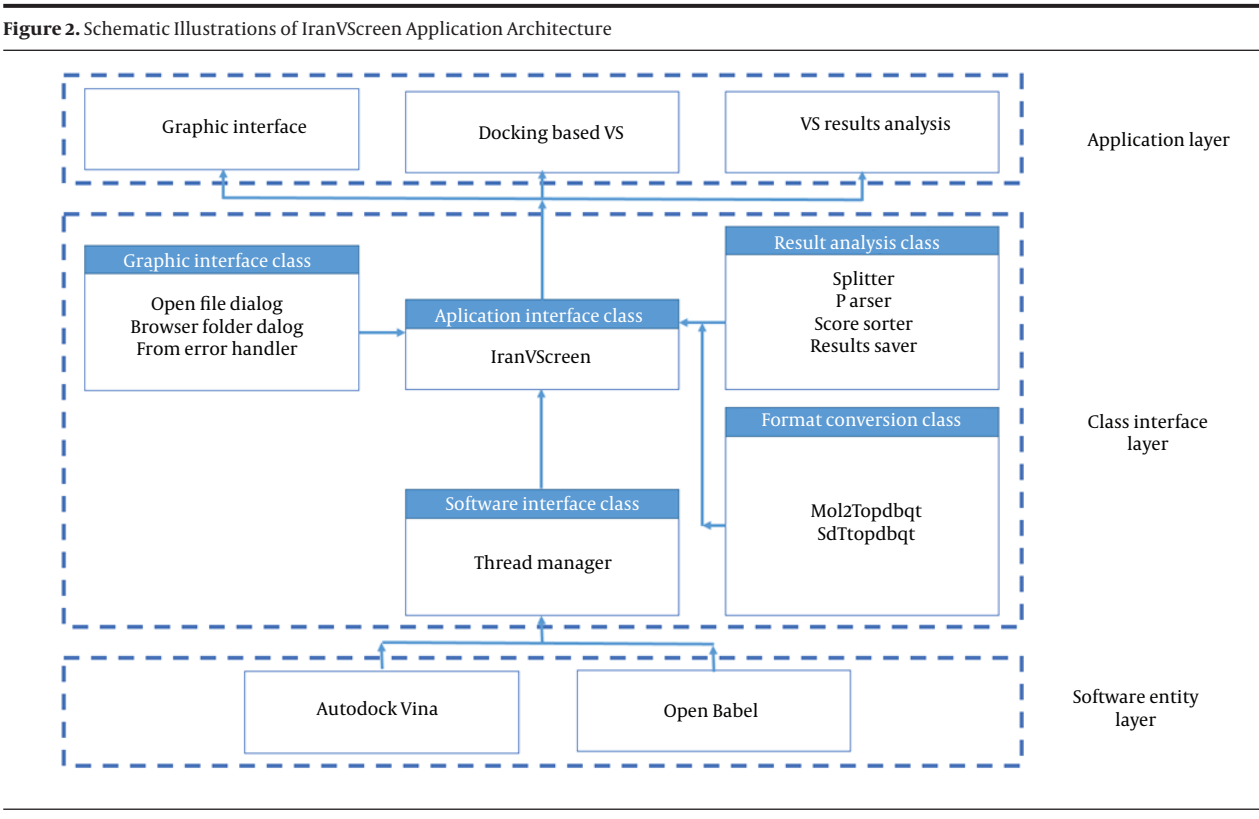

*Jafari Sabet M et al.*

In class interface layer titles inside white boxes are only class names and might not completely reflect what the class does.

 Figure 2 shows that the architecture of the platform consists of three layers: application layer, class interface layer and software entity layer. The class interface layer includes a windows form class, written in Visual Basic, which forms the core of the platform. The integrated software programs are integrated in the software entity layer. The services provided to the user are included in the application layer. Microsoft Visual Studio programming environment provides a uniform software environment for the development of software in different languages, and therefore it was selected to enable authors to easily mix the C++ and Visual Basic codes. The class library in the class interface layer has four components: GUI class, software interface class, results analysis class and format reading class. IranVScreen class is the main class for calling other classes. This class also manages the life cycle of Vina operation thread. The application layer is composed of the GUI and two functional modules. The GUI provides the required data to other modules and displays the results to the user. All data files used by this software are text files and all of the data is written to the work directory, selected by the user.

# **5. Discussion**

In several rare molecule files, an atom record might be used as an alias for a larger group; for example, a molecule might contain an atom named Ph, which is a codename for a phenyl ring. At the time of development, Open Babel could not handle these aliases. A homebrew class was developed to handle such atoms, which was not ideal. Open Babel has added a class named AliasData that processes such files and outputs generic data, since API version 2.2.

The present study describes that IranVScreen provides a very intuitive all-in-one graphic user interface to carry out multiple VS tasks in several mouse clicks, with minimal requirement of skill. The IranVScreen software, localized in Persian language, surpasses the language barrier for novice users.

# **Acknowledgements**

The authors wish to thank Iran University of Medical Sciences, Teheran, Iran, AJA university of medical sciences, Tehran, Iran, and Mashhad university of medical sciences, Mashhad, Iran, for their assistance.

# **Authors' Contributions**

Study concept and design: Majid Jafari Sabet, Ali Baratian. Analysis and interpretation of data: Majid Jafari Sabet, Ali Baratian, Mohammad Habibi, Farzin Hadizadeh. Drafting of the manuscript: Majid Jafari Sabet, Ali Baratian. Acquisition of data: Majid Jafari Sabet, Ali Baratian. Critical revision of the manuscript for important intellectual content: Majid Jafari Sabet, Ali Baratian. Statistical analysis: Majid Jafari Sabet, Ali Baratian, Farzin Hadizadeh. Administrative, technical and material support:

Majid Jafari Sabet, Farzin Hadizadeh. Study supervision: Majid Jafari Sabet.

## **Funding/Support**

Iran university of medical sciences, AJA university of medical sciences and Mashhad university of medical sciences.

### **References**

- 1. Rester U. From virtuality to reality Virtual screening in lead discovery and lead optimization: a medicinal chemistry perspective. *Curr Opin Drug Discov Devel.* 2008;**11**(4):559–68.
- 2. Rollinger JM, Stuppner H, Langer T. Virtual screening for the discovery of bioactive natural products. *Prog Drug Res.* 2008;**65**:213–49.
- 3. Shoichet BK. Virtual screening of chemical libraries. *Nature.* 2004;**432**(7019):862–5.
- 4. Walters WP, Stahl MT, Murcko MA. Virtual screening—an overview. *Drug Discov Today.* 1998;**3**(4):160–78.
- Bohacek RS, McMartin C, Guida WC. The art and practice of structure-based drug design: A molecular modeling perspective. *Med Res Rev.* 1996;**16**(1):3–50.
- 6. Lengauer T, Lemmen C, Rarey M, Zimmermann M. Novel technologies for virtual screening. *Drug Discov Today.* 2004;**9**(1):27–34.
- 7. Kitchen DB, Decornez H, Furr JR, Bajorath J. Docking and scoring in virtual screening for drug discovery: methods and applications. *Nat Rev Drug Discov.* 2004;**3**(11):935–49.
- 8. Willett P, Barnard JM, Downs GM. Chemical Similarity Searching. *J Chem Inf Model.* 1998;**38**(6):983–96.
- 9. Rush T3, Grant JA, Mosyak L, Nicholls A. A shape-based 3-D scaffold hopping method and its application to a bacterial proteinprotein interaction. *J Med Chem.* 2005;**48**(5):1489–95.
- 10. Ballester PJ, Westwood I, Laurieri N, Sim E, Richards WG. Prospec-

tive virtual screening with Ultrafast Shape Recognition: the identification of novel inhibitors of arylamine N-acetyltransferases. *J R Soc Interface.* 2010;**7**(43):335–42.

- 11. Lengauer T, Rarey M. Computational methods for biomolecular docking. *Current Opin Struct Biol.* 1996;**6**(3):402–6.
- 12. Tuccinardi T. Docking-based virtual screening: recent developments. *Comb Chem High Throughput Screen.* 2009;**12**(3):303–14.
- 13. Kuntz ID, Blaney JM, Oatley SJ, Langridge R, Ferrin TE. A geometric approach to macromolecule-ligand interactions. *J Mol Biol.* 1982;**161**:269–88.
- 14. Jones G, Willett P, Glen RC, Leach AR, Taylor R. Development and validation of a genetic algorithm for flexible docking. *J Mol Biol.* 1997;**267**(3):727–48.
- 15. Friesner RA, Banks JL, Murphy RB, Halgren TA, Klicic JJ, Mainz DT, et al. Glide: a new approach for rapid, accurate docking and scoring. 1. Method and assessment of docking accuracy. *J Med Chem.* 2004;**47**(7):1739–49.
- 16. Trott O, Olson AJ. AutoDock Vina: improving the speed and accuracy of docking with a new scoring function, efficient optimization, and multithreading. *J Comput Chem.* 2010;**31**(2):455–61.
- 17. Sousa SF, Cerqueira NM, Fernandes PA, Ramos MJ. Virtual screening in drug design and development. *Comb Chem High Throughput Screen.* 2010;**13**(5):442–53.
- 18. Stahura F, Bajorath J. New Methodologies for Ligand-Based Virtual Screening. *Current Pharma Design.* 2005;**11**(9):1189–202.
- 19. Khedkar SA, Malde AK, Coutinho EC, Srivastava S. Pharmacophore modeling in drug discovery and development: an overview. *Med Chem.* 2007;**3**(2):187–97.
- 20. Irwin JJ, Sterling T, Mysinger MM, Bolstad ES, Coleman RG. ZINC: a free tool to discover chemistry for biology. *J Chem Inf Model.* 2012;**52**(7):1757–68.
- 21. O'Boyle NM, Banck M, James CA, Morley C, Vandermeersch T, Hutchison GR. Open Babel: An open chemical toolbox. *J Cheminformatics.* 2011;**3**(1):33.